# **GESTIONE DEI FILE**

Per poter mantenere disponibili i dati tra le diverse esecuzioni di un programma (*persistenza* dei dati) è necessario poterli *archiviare su memoria di massa* 

- Un *file* è una *astrazione fornita dal sistema operativo*, per consentire la memorizzazione di informazioni su memoria di massa
- Un file è un'astrazione di memorizzazione di *dimensione potenzialmente illimitata ad accesso sequenziale*

# **IL CONCETTO DI FILE**

- **Una testina di lettura/scrittura (ideale) indica in ogni istante il record corrente:** 
	- inizialmente, la testina si trova per ipotesi sulla *prima posizione*
	- dopo *ogni operazione di lettura/scrittura*, essa si *sposta* sulla registrazione successiva

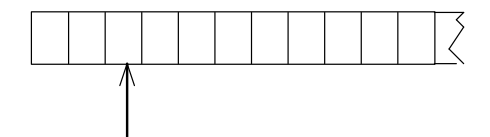

#### *È illecito operare oltre la fine del file*

 $\overline{2}$ 

# **OPERARE SUI FILE**

1

3

- A livello di sistema operativo un file è denotato univocamente dal suo *nome assoluto*, che comprende il **percorso** e il **nome relativo**
- In certi sistemi operativi il percorso può comprendere anche il *nome dell'unità*
	- *in DOS o Windows:* 
		- **C:\temp\prova1.c**
	- *in UNIX e Linux:*
		- **/usr/temp/prova1.c**

# **APERTURA E CHIUSURA DI UN FILE**

Poiché un file è un'entità del sistema operativo, **per agire su esso dall'interno di un programma occorre** *stabilire una corrispondenza* **fra:** 

- *il nome del file* come risulta al sistema operativo
- *un nome di variabile* definita nel programma
- Dopo l'apertura, il programma **opera sul file** *utilizzando la variabile* **che lo rappresenta**: il sistema operativo provvederà a effettuare l'operazione richiesta sul file associato a tale simbolo
- Al **termine**, la corrispondenza dovrà essere *eliminata:* **operazione di** *chiusura del file*

### FILE IN C

- **Il tipo FILE è una struttura definita in header standard <stdio.h>,** che l'utente non ha necessità di conoscere nei dettagli (che spesso cambia da una piattaforma all'altra)
- **Le strutture FILE** non sono *mai* **gestite direttamente dall'utente**, ma solo dalle funzioni della libreria standard **stdio**
- **L'utente** definisce e usa, nei suoi programmi, solo dei *puntatori a FILE*

### **IL MODELLO DI FILE IN C**

- **Libreria standard stdio**
- l'input avviene da un **canale di input** associato a un file *aperto in lettura*
- l'output avviene su un **canale di output** associato a un file *aperto in scrittura*
- **Due tipi di file:** *file binari e file di testo* 
	- !**basterebbero i file binari**, ma sarebbe scomodo fare tutto con solo questi
	- !i file di testo, *pur non indispensabili*, rispondono a un'esigenza pratica molto sentita

#### **FILE IN C: APERTURA**

**Per aprire un file si usa la funzione:** 

**FILE\* fopen(char fname[], char modo[])**

**Questa funzione apre** *il file di nome fname nel modo specificato***, e restituisce un puntatore a FILE** (che punta a una nuova struttura **FILE** appositamente creata)

**ATTENZIONE alle convenzioni dipendenti dal sistema operativo usato** (**\** oppure **/** nei percorsi, presenza o assenza di unità, …)

### **FILE IN C: APERTURA**

**Per aprire un file si usa la funzione:** 

**FILE\* fopen(char fname[], char modo[])**

**modo** specifica *come* aprire il file:

- **r apertura in lettura (read)**
- **w apertura in scrittura (write)**
- **a apertura in aggiunta (append)**

seguita opzionalmente da:

- **t apertura in modalità testo (default)**
- **b apertura in modalità binaria**

ed eventualmente da:

• **+ apertura con possibilità di** *modifica* 

5

6

### **FILE IN C: APERTURA**

**Per aprire un file si usa la funzione:** 

- **FILE\* fopen(char fname[], char modo[])**
- **Il valore restituito da fopen() è un** *puntatore a FILE***,** *da usare in tutte le successive operazioni* **sul file** 
	- !**NULL in caso l'apertura sia fallita**
	- !**controllarlo** *è il solo modo per sapere se il file si sia davvero aperto*
	- !**se non si è aperto**, il programma usualmente *non deve prosequire* → chiamata a funzione di libreria exit()
- I canali predefiniti standard (stdin, stdout, stderr) *sono dei file già aperti*: quindi, il loro tipo è **FILE\***

9

### **FILE IN C: CHIUSURA**

**Per chiudere un file si usa la funzione:** 

**int fclose(FILE\*)**

- Il **valore restituito da fclose()** è un **intero**
	- $\geq 0$  se tutto è andato bene
	- !EOF (valore intero negativo) in caso di errore
- Prima della chiusura, *tutti i buffer vengono svuotati*

10

### **FINE DEL FILE**

#### **La fine del file può essere rilevata:**

- in base *all'esito delle operazioni di lettura*  È l'approccio standard del C: prima si tenta una operazione di lettura, poi si guarda se è andata a buon fine, controllando *il valore da essa restituito*
- oppure perché **si intercetta il carattere di EOF**, come vedremo, nel solo caso di file di testo

Attenzione: lo speciale carattere EOF (End-Of-File) varia da una piattaforma all'altra (spesso **EOF=-1**; ANSI C prescrive un qualunque intero negativo; definizione di **EOF** in **<stdio.h>**)

### **FILE DI TESTO**

#### **Un file di testo è un file che contiene** *sequenze di caratteri*

- È un caso *estremamente frequente*, **con** *caratteristiche proprie:*
	- $\ge$  esiste un concetto di *riga* e di *fine riga* ('\n')
	- !certi caratteri sono *stampabili a video* (quelli di codice  $\ge$  32), altri no
	- !la sequenza di caratteri è terminata dal carattere speciale EOF

# **FILE DI TESTO E CANALI STANDARD**

- **I canali di I/O standard** *non sono altro che file di testo già aperti*
	- *stdin* **è un file di testo aperto in lettura, di norma agganciato alla tastiera**
	- *stdout* **è un file di testo aperto in scrittura, di norma agganciato al video**
	- *stderr* **è un altro file di testo aperto in scrittura, di norma agganciato al video**

Le funzioni di I/O disponibili per i file di testo sono una *generalizzazione di quelle già note* per i canali di I/O standard

13

# **CONFRONTO**

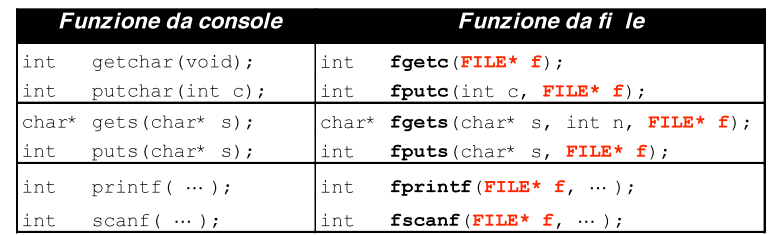

**getchar()** e **putchar()** sono semplicemente delle

 scorciatoie linguistiche per **fgetc()** e **fputc() getchar()** # **fgetc(stdin)** 

 $putchar(c) = fputc(stat, c)$ 

14

### **ESEMPIO 1**

Salvare su un file di testo prova.txt ciò che viene digitato sulla tastiera

```
#include <stdio.h> 
#include <stdlib.h> 
int main(void){ 
  FILE* fp = fopen("prova.txt","w");
   if (fp==NULL) exit(1); /* Non si è aperto */
   else { 
    int c; 
    while ((c=getchar())!=EOF) fputc(c,fp);
    fclose(fp); 
   } 
} 
                          fp è NULL se non c'è spazio su disco
                            o protetto da scrittura
```
#### **ESEMPIO 2**

Stampare a video il contenuto di un file di testo **prova.txt**

```
#include <stdio.h> 
#include <stdlib.h> 
int main(void){ 
   FILE *fp; 
  if ((fp = fopen("prova.txt", "r") ) == NULL) exit(1); /* Errore di apertura */ 
   else { 
    int c; 
    while ((c=fgetc(fp))!= EOF) putchar(c);
    fclose(fp); 
   } 
} 
                         fp può essere NULL se il file richiesto
                          non esiste o non può essere aperto
```
È dato un file di testo **people.txt** le cui righe rappresentano *ciascuna i dati di una persona*, secondo il seguente formato:

- **cognome** (al più 30 caratteri)
- uno o più spazi
- **nome** (al più 30 caratteri)
- uno o più spazi
- **sesso** (un singolo carattere, **'M'** o **'F'**)
- uno o più spazi
- **anno di nascita**

17

# **ESEMPIO 3**

Si vuole scrivere un programma che

- legga riga per riga i dati dal file
- e ponga i dati in un array di *persone*
- • *… (poi svolgeremo elaborazioni su essi)*

Un possibile file **people.txt**:

**Rossi Mario M 1947 Ferretti Paola F 1982 Verdi Marco M 1988 Bolognesi Annarita F 1976 ...** 

18

### **ESEMPIO 3**

#### 19 1) Definire il tipo **persona Occorre definire una struct adatta a ospitare i dati elencati:**  • **cognome**  $\rightarrow$  array di 30+1 caratteri • **nome**  $\rightarrow$  array di 30+1 caratteri •  $sesso \rightarrow arrav$  di 1+1 caratteris  $\cdot$  **anno di nascita**  $\rightarrow$  un intero **typedef struct { char cognome[31], nome[31], sesso[2]; int anno; } persona;**  non è la sola scelta pos -sibile (ma è **comoda**…)

### **ESEMPIO 3**

Poi, nel main:

2) definire un array di **persona** 3) aprire il file in lettura

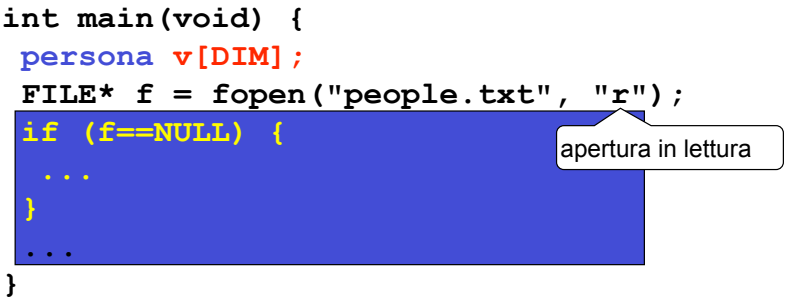

Poi, nel main:

- 2) definire un array di **persona**
- 3) aprire il file in lettura

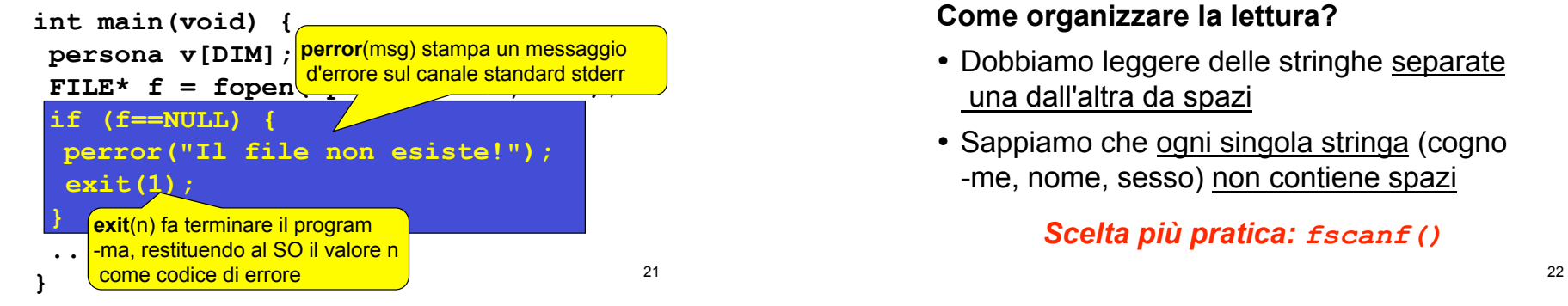

**ESEMPIO 3** 

Poi, nel main:

4) leggere una riga per volta, e porre i dati di quella persona in una cella dell'array

#### **Come organizzare la lettura?**

- Dobbiamo leggere delle stringhe separate una dall'altra da spazi
- Sappiamo che ogni singola stringa (cogno -me, nome, sesso) non contiene spazi

#### *Scelta più pratica: fscanf()*

# **ESEMPIO 3**

#### **Che cosa far leggere a fscanf()?**

- *Tre stringhe* separate una dall'altra da spazi
	- $\rightarrow$  si ripete *tre volte* il formato  $\frac{1}{8}$ **s**
- *Un intero*  $\rightarrow$  si usa il formato  $\frac{1}{6}d$
- *Il fine riga*  $\rightarrow$  occorre specificare in fondo **\n**

**fscanf(f, "%s%s%s%d\n", …)**

#### **Fino a quando si deve leggere?**

- Quando il file termina, **fscanf()** restituisce **EOF** ! basta *controllare il valore restituito*
- Si continua fintanto che è diverso da **EOF**

 **while(fscanf(…)!=EOF)** 

23

# **ESEMPIO 3**

#### **Dove mettere quello che si legge?**

- Abbiamo definito un array di **persona**, **v**
- Struttura fatta di *cognome*, *nome*, *sesso*, *anno* ! ciò che si estrae da una riga va nell'ordine in **v[k].cognome**, **v[k].nome**, **v[k].sesso**, **v[k].anno**

#### **E dopo aver letto una riga?**

- La testina di lettura sul file è già andata a capo, perché il formato di lettura prevedeva esplicitamente di *consumare il fine linea* (**\n**)
- **23 prossima cella libera** and <sup>24</sup> **prossima cella libera** and <sup>24</sup> • L'indice **k** invece indica ancora la cella appena occupata → occorre *incrementarlo*, affinché indichi la

4) leggere una riga per volta, e porre i dati di quella persona in una cella dell'array

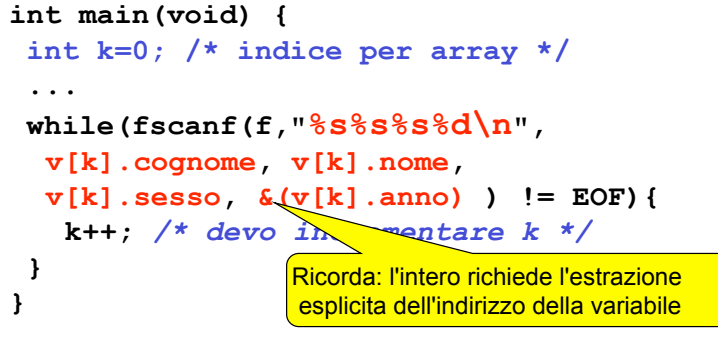

25

### **ESEMPIO 3**

4) leggere una riga per volta, e porre i dati di quella persona in una cella dell'array

#### **Ricordare:**

- **fscanf()** elimina *automaticamente* gli spazi che separano una stringa dall'altra  $\rightarrow$  non si devono inserire spazi nella stringa di formato
- **fscanf()** considera finita una stringa *al primo spazio che trova*  $\rightarrow$  non si può usare questo metodo per leggere stringhe contenenti spazi

26

#### **ESEMPIO 3: programma completo**

```
27
#define DIM 30 
#include <stdio.h> 
#include <stdlib.h>
typedef struct { 
  char cognome[31], nome[31], sesso[2]; 
  int anno; 
} persona;
int main(void) { 
 persona v[DIM]; int k=0; FILE* f; 
  if ((f=fopen("people.txt", "r"))==NULL) { 
 perror("Il file non esiste!"); exit(1); } 
 while(fscanf(f,"%s%s%s%d\n", v[k].cognome, 
       v[k].nome, v[k].sesso, \&(v[k].anno)) != EOF)
   k++; 
} 
                         Dichiara la procedura exit()
```
#### **ESEMPIO 3: VARIANTE**

#### **E se usassimo** *un singolo carattere*  **per rappresentare il sesso?**

**typedef struct { char cognome[31], nome[31], sesso; int anno;} persona;** 

28

### **ESEMPIO 3: VARIANTE**

#### **Che cosa cambierebbe?**

- **fscanf** elimina *automaticamente* gli spazi prima di leggere una stringa o un numero (intero o reale)... *ma non prima di leggere un singolo carattere*, perché se lo facesse non riuscirebbe a leggere il carattere spazio
- **Ma noi non sappiamo quanti spazi ci sono fra nome e sesso**
- Quindi, *non possiamo sapere a priori dov'è il carattere che ci interessa*

29

### **ESEMPIO 3: VARIANTE**

Infatti, il nostro file potrebbe essere fatto così:

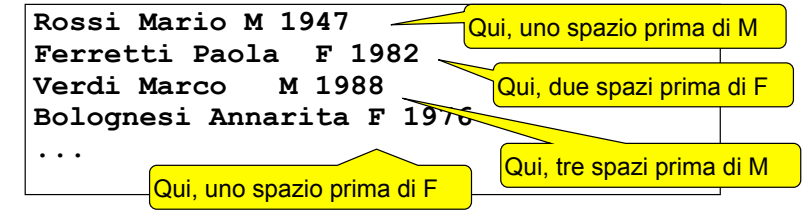

- prima, dicendo a **fscanf()** di leggere una stringa, gli spazi (uno, due, ...) erano eliminati comunque
- **adesso**, dicendo a **fscanf()** di leggere un carattere singolo, **dobbiamo decidere che cosa fare all'interno del programma**

30

### **ESEMPIO 3: VARIANTE**

Due possibilità:

- **scelta 1:** *introdurre comunque una stringa di due caratteri* e usarla per far leggere il carattere relativo al sesso a **fscanf()**  Poi, copiare il primo carattere al suo posto
- **scelta 2:** costruirsi un ciclo che *salti tutti gli spazi* fino al primo carattere non-spazio, poi recuperare quest'ultimo
	- → non consente più di usare fscanf() per gestire tutta la fase di lettura

#### **VARIANTE 1**

```
32
#define DIM 30 
#include <stdio.h> 
#include <stdlib.h>
typedef struct { 
  char cognome[31], nome[31], sesso; 
  int anno; 
} persona; 
int main(void) { 
 persona v[DIM]; int k=0; FILE* f; char s[2];
  if ((f=fopen("people.txt", "r"))==NULL) { 
  perror("Il file non esiste!"); exit(1); } 
  while(fscanf(f,"%s%s%s%d\n",
  v[k].cognome, 
       v[k].nome, s, \delta v[k].
   v[k].sesso = s[0]; k++; }
} 
                                      Stringa ausiliaria 
                                   Copiatura carattere
```
### **VARIANTE 2**

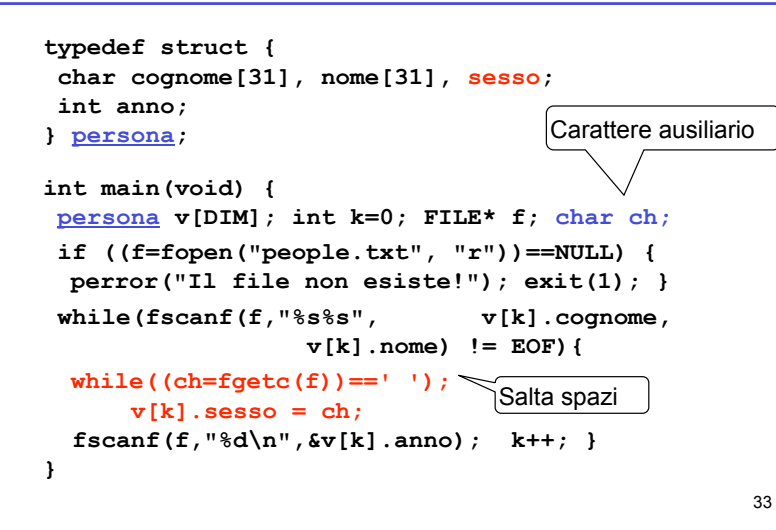

### **VARIANTE 2**

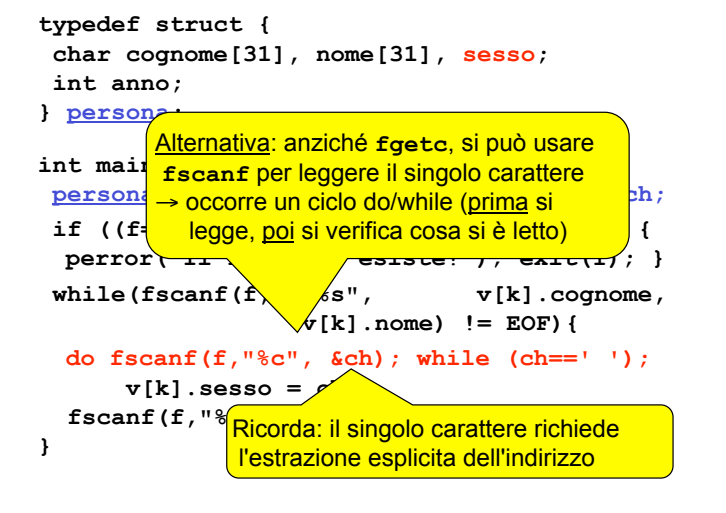

#### 34

### **ESEMPIO 4**

È dato un file di testo **elenco.txt** le cui righe rappresentano *ciascuna i dati di una persona*, secondo il seguente formato:

- **cognome** (esattamente 10 caratteri)
- **nome** (esattamente 10 caratteri)
- **sesso** (esattamente un carattere)
- **anno di nascita**

#### I primi due possono contenere spazi al loro interno

**NB: non sono previsti spazi espliciti di separazione** 

# **ESEMPIO 4**

#### **Che cosa cambia rispetto a prima?**

- sappiamo esattamente dove iniziano e dove finiscono i singoli campi
- non possiamo sfruttare gli spazi per separare cognome e nome

#### Un possibile file **elenco.txt**:

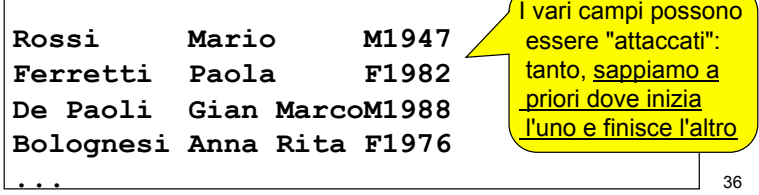

#### **Come fare le letture?**

**non possiamo usare fscanf(f,"%s",…)** 

- $\triangleright$  si fermerebbe al primo spazio
- !potrebbe leggere più caratteri del necessario (si pensi a **Gian MarcoM1988**)

#### **però possiamo usare fscanf() nell'altra modalità,** *specificando quanti caratteri*

*leggere.* Ad esempio, per leggerne dieci:

**fscanf(f,"%10c",…)**

Così legge esattamente 10 caratteri, spazi inclusi

37

# **ESEMPIO 4**

#### **Come fare le letture?**

- **non possiamo usare fscanf(f,"%s",…)**
- $\;\hat{}\;$  ATTENZIONE: viene riempito un **• Carray di caratteri, senza inserire struption del 1988 alcun terminatore** • **però possiamo usare fscanf nell'altra Occorre aggiungerlo a parte**

**modalità, specificando di primattra interità di una regista di caratteri** *leggere.* Ad esempio, per <u>leggerne</u> dieci:

**fscanf(f,"%10c",…)**

Così legge esattamente 10 caratteri, spazi inclusi

38

# **ESEMPIO 4: PROGRAMMA COMPLETO**

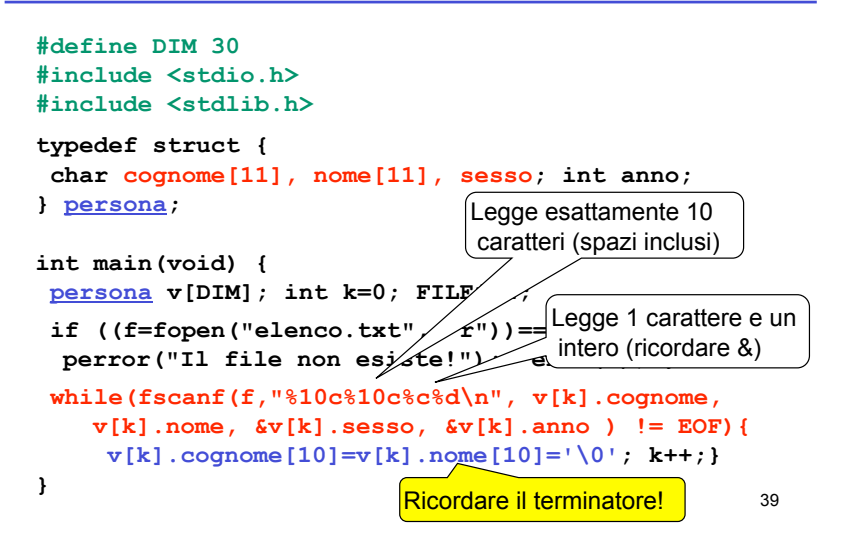